## Free Accessible Technology Tools

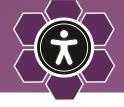

(1) Access your Canvas files in a preferred format with Ally

The Ally tool within Canvas allows you to download alternative formats directly. Think PDF documents download as audio files or MS Word documents as HTML webpages. Make your content easier to access on the go. Read more and watch a demo bit.ly/allyvt

2 Make your reading load more manageable with Read&Write

Read&Write is a toolbar that can read text aloud, highlight, and export to an audio format, just to name a few of its features. Whether you are preparing for a class, writing a report, or just giving your eyes a break, Read&Write can help. It makes proofreading, highlighting, turning speech into text, or researching quicker. Read more and watch a demo bit.ly/readandwritevt

3 Write digital equations in a flash with Equation

EquatIO is a math creation and manipulation application that allows you to create, edit, insert, and read aloud digital math in Microsoft Word, Chrome, and the Canvas learning management system. With EquatIO you can create and edit math visually, write and convert LaTeX equations, use speech input to convert spoken math to digital, read screenshots of math aloud, convert handwritten equations to text and more. Read more and watch a demo bit.ly/equatiovt

4 Record and tag your notes for quick searching and improved reuse with Glean

Glean is a cloud-based note-taking software for recording and annotating lecture notes on the fly on any computer or mobile device. This tool helps you take notes without trying to write down every word. Much like social media apps, you can easily "reply" to what's captured, add tags, and fill in details when you review later. Contact atservices@vt.edu for additional information and availability.

5 Use OrbitNote to make digital documents accessible

OrbitNote is a PDF reader and editor software that allows you to interact with digital documents in an accessible, dynamic, and collaborative space. With OrbitNote, you can create accessible PDFs from digital or scanned documents, read content aloud using text to speech, add highlights for key points in the text, access vocabulary support through the built in dictionary, annotate documents, and collaborate by using and sharing annotations and voice recordings. Read more at bit.ly/orbitnotevt

Visit assist.vt.edu for more information about accessible technologies.

Interested in joining the new Accessible Technologies student club?

Visit GobblerConnect to learn more!

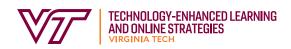